Algorithmes évolutionnaires pour l'optimisation numérique : Identification de fonctions et Programmation Génétique

Marc Schoenauer<sup>∗</sup>  ${\rm \acute{E}$ quip  $\rm{E}$ quipe  $\rm{TAO} - INRIA$   $\rm{F}$ uturs –  $\rm{France}$ http://www.lri.fr/∼marc

Juin 2005

\* Au CMAP, Ecole ´Polytechnique (UMR CNRS 7641) avant sept. <sup>2001</sup>

# Plan

- Identification de fonction
- Planification de trajectoire Réseaux de neurones directs
- Chromatographie Réseaux de neurones récurrents
- Lois de comportement de matériaux hyperélastiques  $3D$  GP classique
- Lois de comportement de matériaux élasto-visco-platiques  $1D$  GP ad hoc
- $\bullet$  Embryogénèse

## Problèmes inverses

Mal posés, numériquement difficile à résoudre

Hypothèses: Résolution précise et robuste du problème direct

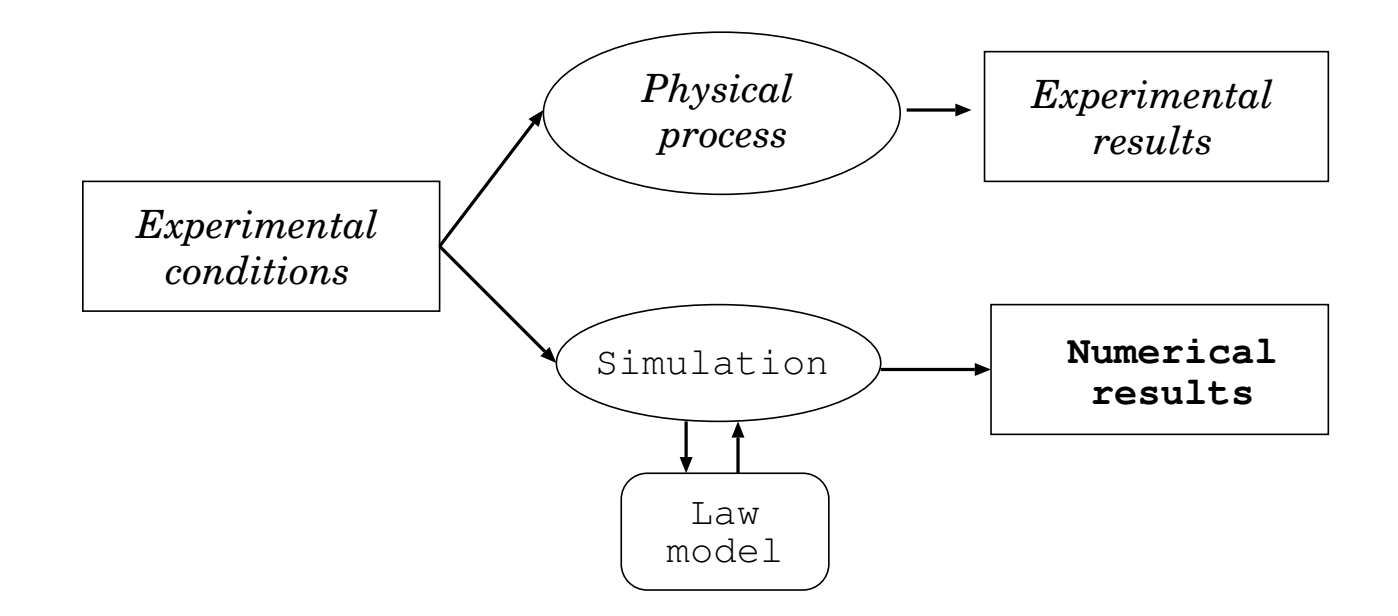

#### Une fitness possible pour le problème inverse:

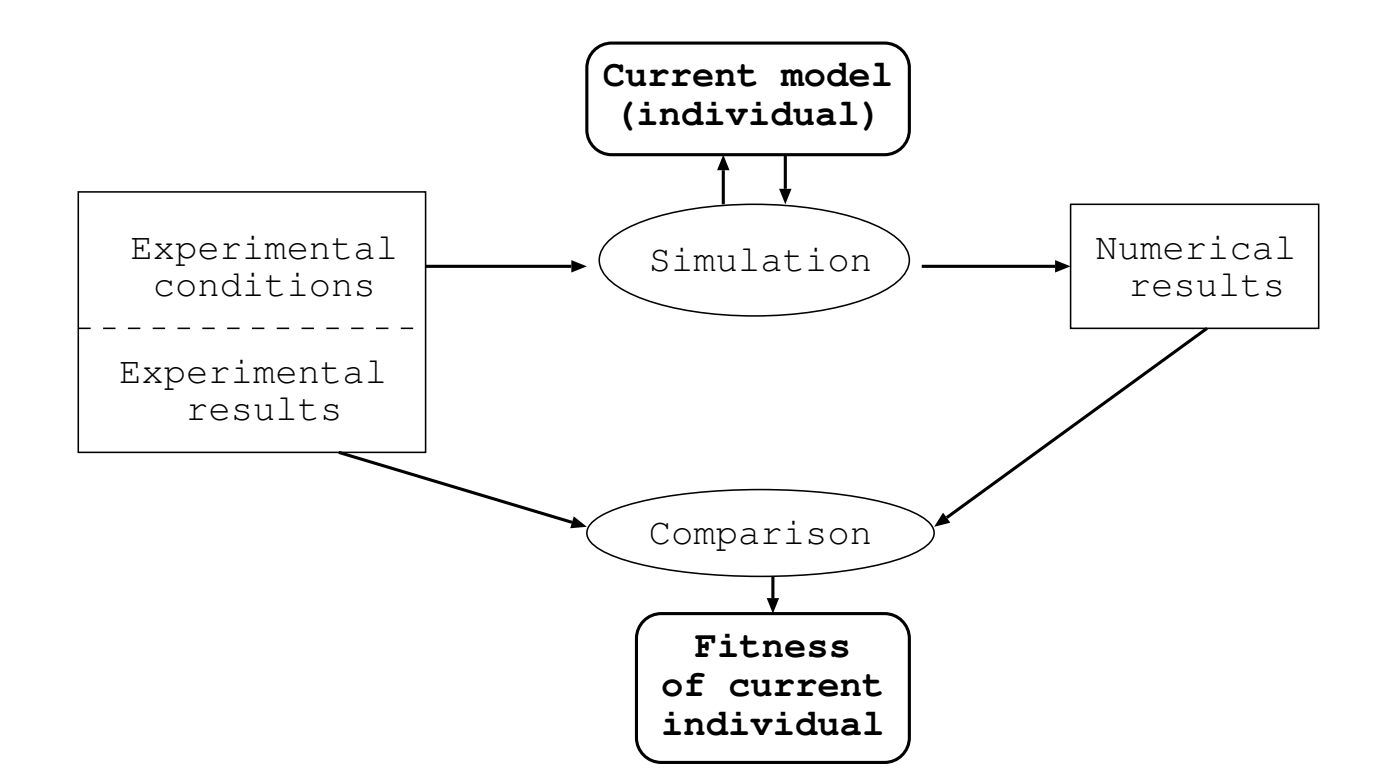

Question: quelle représentation (et opérateurs de variation) pour les fonctions?

## Exemples

- Contrôle optimal : Le problème du créneau Par réseaux de neurones multi-couches
- Identification de loi d'état en chromatographie Par réseaux de neurones récurrents
- Identification de lois de comportement de matériaux Programmation génétique "classique" pour les matériaux hyperélastiques Programmation génétique originale pour les modèles rhéologiques
- Identification d'inclusion par diagramme de Voronoï

## Identification de fonctions

Il faut dans tous les cas un modèle pour la fonction à identifier.

- Modèles paramétriques : un nombre fixe de paramètres réels (e.g. les polynomes de degré  $d$ ).
- Modèles non-paramétriques : un espace décrit par un nombre variable de paramètres (e.g. les polynômes à  $n$  variables).
- Les réseaux de neurones et la programmation génétique sont des modèles intermédiaires: paramètrique pour une structure fixe, non-paramétrique si l'on cherche aussi la structure.

## Régression (data fitting)

On dispose d'exemples de valeurs prises par la fonction inconnue:

 $(\vec X$  $(i, Y_i)_{i=1,...P}$ 

on cherche p.ex.  $F$  de  $\mathbb{R}^N$  dans  $\mathbb R$  qui minimise

$$
\sum_{i=1}^{i=P} [F(\vec{X}_i) - Y_i]^2
$$

• Il existe de nombreuses techniques d'approximation et d'interpolation Interpolation polynomiale, fractions rationelles Fonctions Splines

Réseaux de neurones, Machines à vecteur de support (SVM)

• Le point-clé est la **généralisation**: que se passe-t-il pour les points non pris en compte durant l'apprentissage ?

. . .

## Réseaux de neurones

#### Neurones artificiels

- Perceptron (Rosenblatt 59, Widrow & Hoff 60, Minsky & Papert 69)
- Parallel Distributed Proessing (Rumelhart et McClelland 86)

Tutoriel en ligne à http://www.eeaax.polytechnique.fr/Neurones/

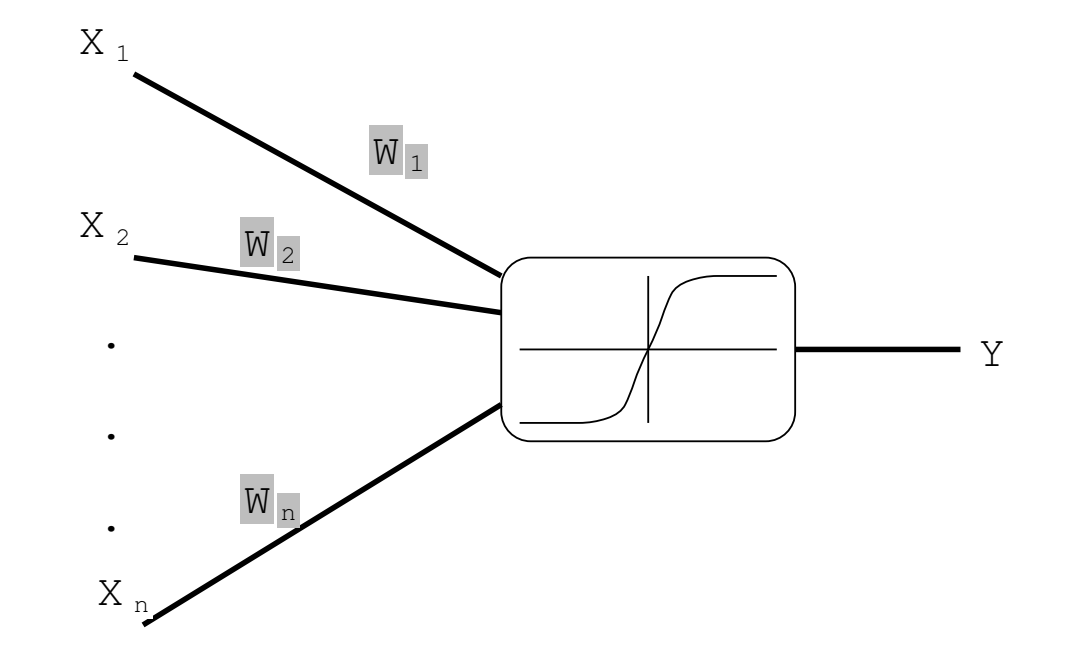

- Connections : des entrées et une sortie
- Poids sur les connections entrantes Mémoire locale

- Une fonction de transfert  $\sigma$
- L'activation du neurone, pour des entrées  $x_i$ , est  $\sum_{i=1}^n w_i X_i$
- La sortie du neurone est  $Y = \sigma(\sum_{i=1}^n w_i X_i)$

## Les neurones en réseau

- Les sorties de certains neurones sont connectées aux entrées d'autres neurones.
- $\bullet$  Les entrées non connectées sont les entrées du réseau
- Les sorties de certains neurones particuliers sont les sorties du réseau.
- Les paramètres de contrôle sont
	- l'architecture du réseau (le graphe des connections)
	- les poids des connections
- Le but recherché, le type des valeurs des entrées/sorties, le graphe des connections et l'algorithme d'optimisation des poids déterminent le type du réseau de neurones formels.

## Types de réseaux

• En l'absence de boucles dans le graphe de ses connections, un RN définit une fonction de  $\mathbb{R}^n$  dans  $\mathbb{R}^m$ 

> ré  $\acute{e}$ seaux dits à propagation directe – **feed-forward**

- Dans le cas contraire, réseaux récurrents on calcule les sorties de chaque neurone
	- De manière synchrone, ou
	- Dans un ordre donné

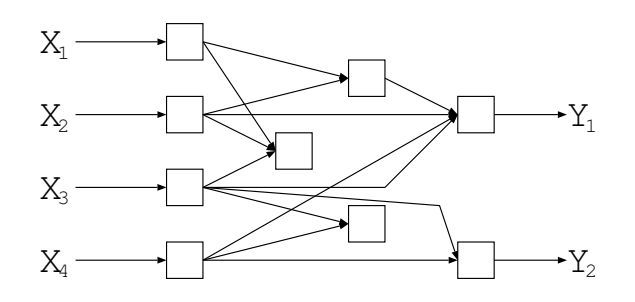

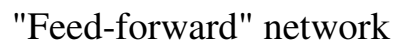

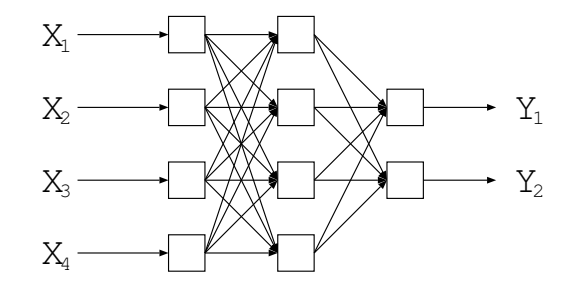

Muti-layer perceptron

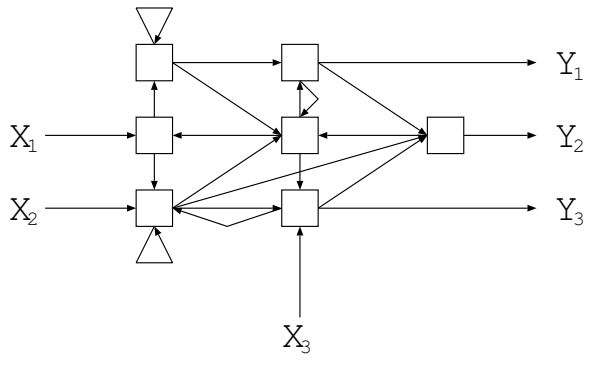

Recurrent Network

# Des outils d'approximation

Perceptrons multi-couches :

- L'ensemble des RN multi-couches à fonction de transfert sigmoïdale, à n entrées et m sorties (et même à 3 couches) est dense dans  $L^2([0,1]^n, [0,1]^m).$
- Pour un réseau à 3 couches  $(m = 1)$ , majoration de l'erreur  $d'approximation / du nombre de neurons de la couche cache.$

De même, pour les réseaux à fonction de transfert gaussienne (RBF).

## Apprentissage supervisé classique

Apprentissage des poids d'un RN de topologie fixée.

• Un ensemble d'exemples d'entrées/sorties du réseau (i.e. de  $(n+m)$ uplets  $X_1, \ldots, X_n, Y_1, \ldots, Y_m$  est disponible

Plusieurs variantes, dont la plus célèbre est une méthode de gradient stochastique, la rétro-propagation du gradient.

- Un oracle est disponible, qualifiant un réseau
	- Apprentissage par renforcement Barto et Sutton

— Règle de Hebb

Renforce les poids entre deux neurones actifs simultanément

#### ${\bf \acute{E}v}$ Evolution de réseaux de neurones

 $\bullet$   $\acute{\rm{E}}$ v olution des poids d'un réseau à architecture fixée

> ${\rm \acute{E}v}$ Eventuellement, point de départ pour le RPG

 $\bullet$   $\acute{\rm{E}}$ v olution de la règle d'apprentissage

$$
\Delta w_{ij} = \Phi(x_j, y_i, w_{ij})
$$

 $x_j$  et  $y_i$  sont les activités des neurones amont et aval de la connection

 $\bullet$   $\acute{\text{E}}$ v olution de la topologie (et des poids)

## Planification de trajectoire E. Ronald et MS, 94

Variables d'état :  $(x, y, \theta_c, \theta_r)$ , commande : angle u des roues.

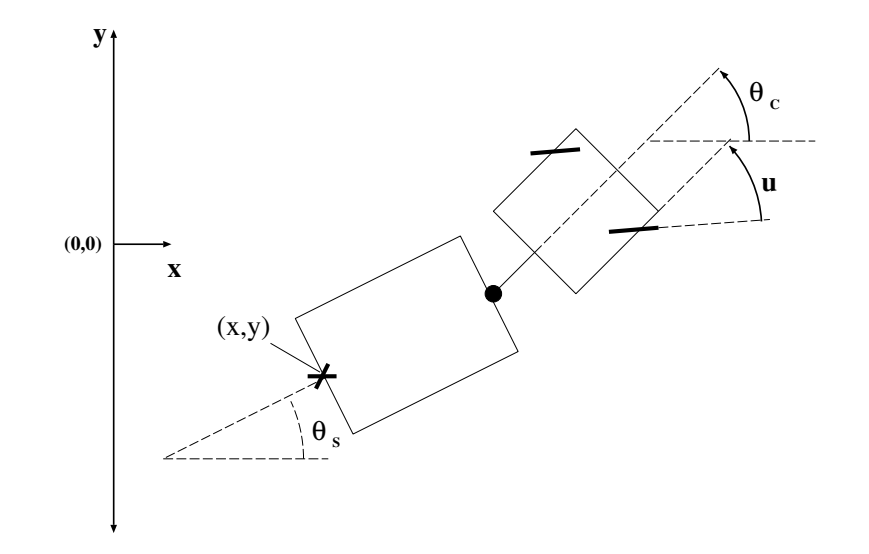

La dynamique du système est connue (discrètisée)

**Problème**: trouver la commande  $u(x, y, \theta_c, \theta_r)$  pour garer le véhicule au point  $(0, 0, 0)$  depuis toute position de départ.

## Perceptron multi-couches

- Réseaux totalement connectés d'architecture fixe.
- Régle empirique: réseau 4–9–1
- 55 poids à ajuster

Pas d'exemple de comportement du réseau Les algorithmes d'apprentissage usuels (e.g. la rétro-propagation) ne <sup>s</sup>'appliquent pas

 $\longrightarrow \mathbf{\acute{Ev}}$  ${\rm Evolution\,\,artificiale}$ 

## L'algorithme d'évolution

- Représentation : vecteur de  $55$  réels
- Taille population  $\approx 100$
- Initialisation  $U[-1,1]$
- Sélection par roulette ou tournoi de taille  $2$
- •Remplacement générationnel
- Croisement arithmétique, proba  $\approx 0.8$
- Mutation Gaussienne, écart-type décroissant, proba  $\approx 0.1$
- Quelques centaines de générations

#### Performance

Pour une fonction  $u(x, y, \theta_c, \theta_r)$  (e.g. un perceptron multi-couches) et un point de départ donnés, calcul en boucle ouverte

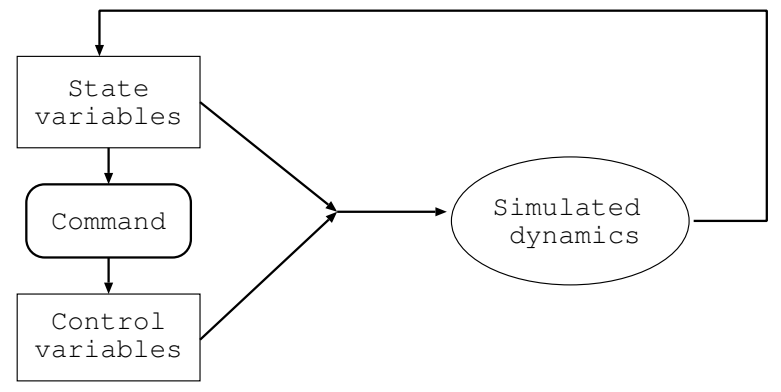

Distance au but:

$$
d^{2} = x^{2} + y^{2} + min(\theta_{S}^{2}, (\theta_{c} - 2\pi)^{2}, (\theta_{c} + 2\pi)^{2})
$$

$$
Perf(u) = \min_{trajective} d^2
$$

Variables externes – sauf GPS ultra-précis!

## Performance (2)

Le syndrome du "chauffeur de taxi"

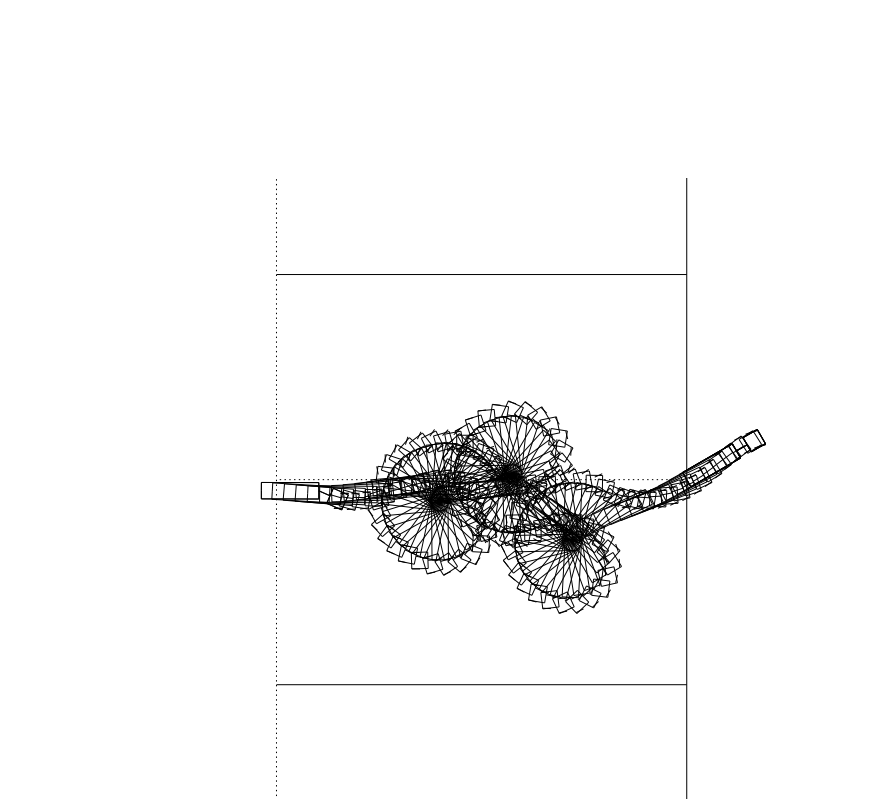

### Performance (3)

Prise en compte de la distance:

$$
Perf(u) = L_{totale} + \min_{trajective} d^2
$$

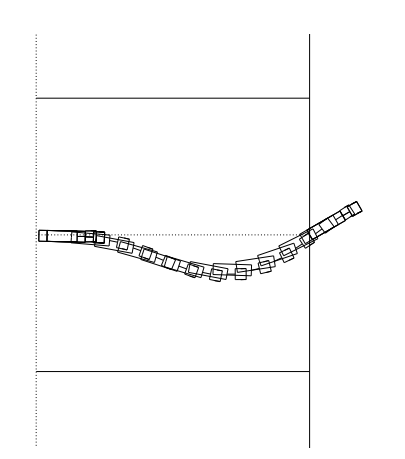

#### Généralisation

plusieurs points de départ  $P_0, P_1, \ldots, P_n: P_i \to \text{trajective } T_i$ 

 $Perf(u) = \sum_{i=0}^{i=n} \min_{T_i} d^2$ 

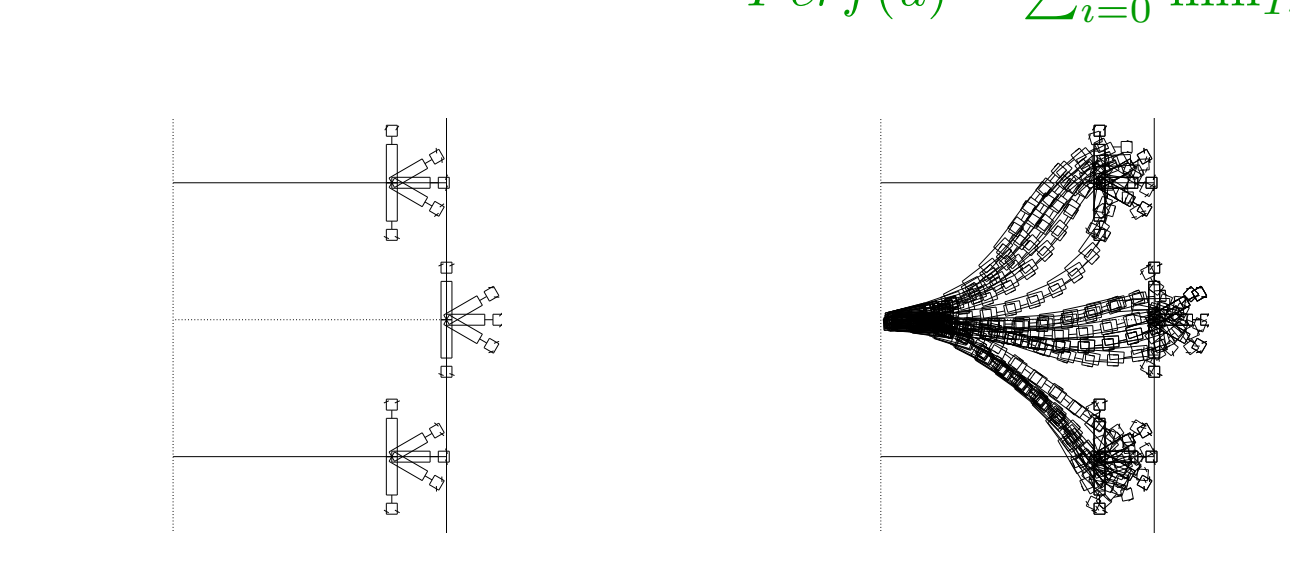

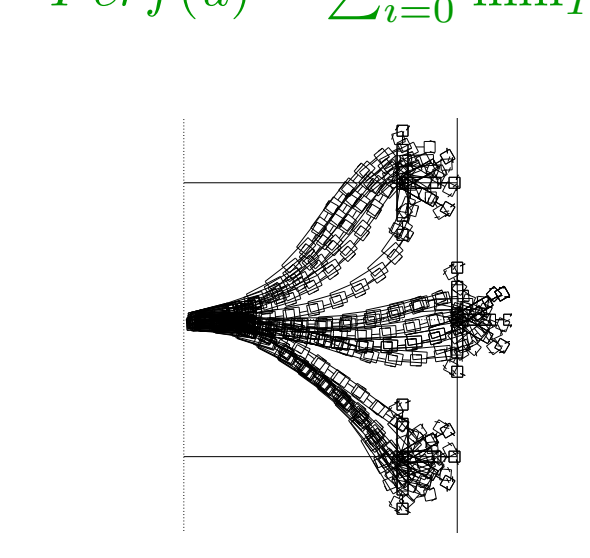

Les 15 points de départ Le traffic résultant

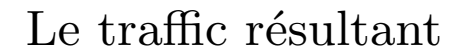

## Limites de l'approche

Les réseaux multi-couches à architecture fixée sont soit trop limités soit numériquement  $\overline{a}$ 

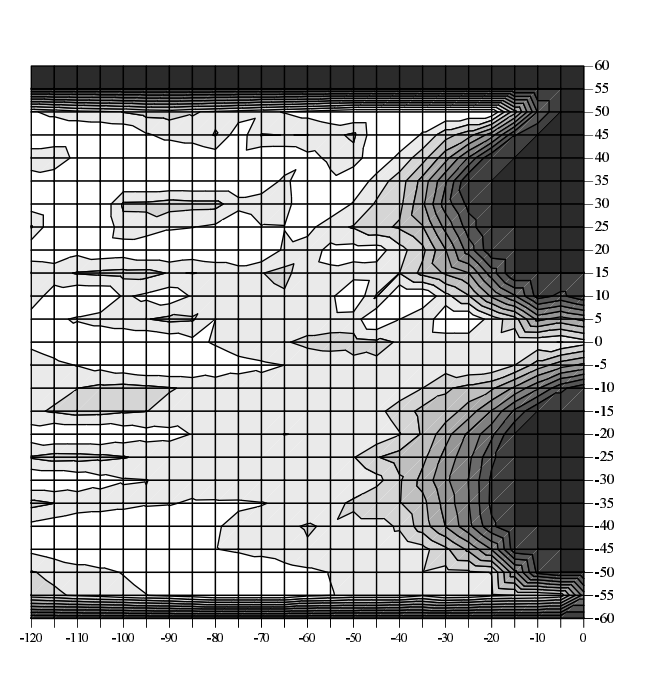

Performance en généralisation du meilleur réseau

→ apprendre aussi l'**architecture** du réseau.

#### ${\bf \acute{E}v}$ olution de la topologie des RN

A. Fadda et MS, 1996, Salvi et Trianni, 1999

- Optimise à la fois la topologie et les poids
- Pas d'opérateur de croisement sémantiquement significatif
- $\bullet \longrightarrow$  Evolutionary Programming:
	- tous les parents ont un enfant,
	- par mutation seulement,
	- $-$  les meilleurs des parents+enfants forment la génération suivante
- Mutations structurelles (topologie) et paramétriques (poids).

#### Les mutations

- les mutations structurelles Les plus "douces" possibles
	- Ajouter ou enlever un neurone
	- Ajouter ou enlever une connection
	- Changer de fonction de transfert
- les mutations paramétriques : mutations gaussiennes
	- $-$  de tous les poids
	- $-$  des poids d'entrée d'un neurone
	- des poids de sortie d'un neurone
	- des coefficients des fonctions de transfert

**Stratégie :** une mutation structurelle est suivue d'un nombre minimum de mutations paramétriques

## Chromatographie analytique A. Fadda 97

La chromatographie est un procédé de **séparation** des composants d'un mélange par absorption sélective dans un milieu poreux.

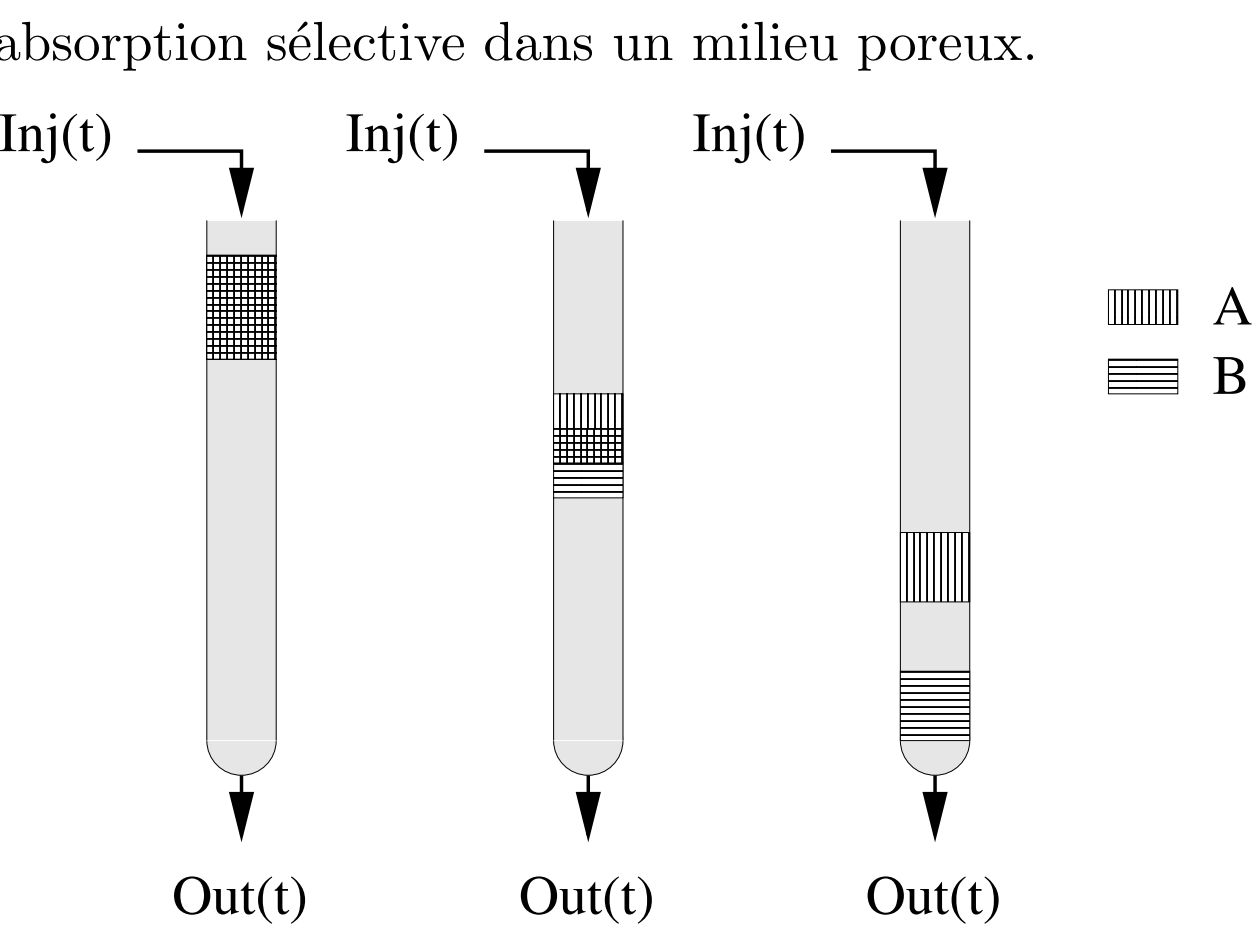

## Le système d'EDP

Si  $w(z,t) = (w_1(z,t), w_2(z,t), ..., w_M(z,t))$  sont les concentrations des composantes du mélange,

$$
\begin{cases}\n\frac{\partial w(z,t)}{\partial z} + \frac{\partial f(w(z,t))}{\partial t} = 0 \text{ for } (z,t) \in [0,L] \times [0,T] \\
w(0,t) = w^{inj}(t) \\
w(z,0) = w^{init}(z)\n\end{cases}
$$

 $w^{inj}$ ,  $w^{init}$  : conditions expérimentales,  $f$ : fonction isotherme.

 $w(L,t)_{t\in[0,T]}$  : chromatogramme observé.

Il s'agit d'un système hyperbolique non-linéaire bien posé. (P. Valentin, F. James) qui peut se résoudre numériquement (e.g. schéma de Godunov standard).

#### $\acute{\text{E}}\text{tat}$ Etat de l'art: Méthode déterministe

M. Sepulveda 96

- Il faut un modèle paramétrique (e.g. fractions rationelles),
- avec peu de paramètres.
- Il faut poser et résoudre le problème adjoint,
- et partir près de la solution.
- •Ne peut utiliser qu'un seul chromatogramme expérimental.

## **Résultats**

#### Un composant, un chromatogramme

#### Données expérimentales:

 $w^{inj}$  et  $w^{init}$ , les conditions expérimentales,  $w_c^{exp}(t)_{t\in[0,T]}$  le chromatogramme observé.

Fitness:

$$
\sum_{c=1}^{M} \left\{ \int_{0}^{T} \left| w_c^{NET}(L, t) - w_c^{exp}(t) \right|^2 dt \right\}^{1/2}
$$

oú ú  $w_c^{NET}$  est solution de

$$
\begin{cases}\n\frac{\partial w^{NET}}{\partial z} + \frac{\partial NET(w^{NET})}{\partial t} = 0 \text{ in } \Omega = [0, L] \times [0, T] \\
w^{NET}(0, t) = w^{inj}(t) \\
w^{NET}(z, 0) = w^{init}(z)\n\end{cases}
$$

**Remarque:** Godounov  $\equiv 2500$  à 10000 calculs de la sortie du réseau !

• Robuste par rapport au schéma numérique  $\rightarrow$  discrétisation grossière

• mais dépend des conditions expérimentales

Mauvaises propriétés de généralisation

Erreur sur une plage de conditions expérimentales.

−→ Il faut prendre en compte <sup>p</sup>lusieurs chromatogrammes dans la performance.

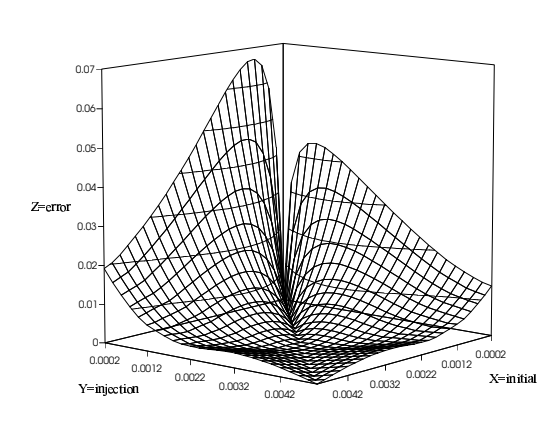

150 generations de 25 réseaux

#### Un composant, plusieurs chromatogramme

#### Données expérimentales:

 $w_i^{inj}$  et  $w_i^{init}, i \in [1, N]$ , les N conditions expérimentales,  $w_{c,i}^{exp}(t)_{t\in[0,T]}$  les N chromatogrammes correspondants.

Fitness:

$$
\sum_{i=1}^{N} \sum_{c=1}^{M} \left\{ \int_{0}^{T} \left| w_{c,i}^{NET}(L,t) - w_{c,i}^{exp}(t) \right|^{2} dt \right\}^{1/2}
$$

ou ´ú  $w_{c,i}^{NET}$  est solution du système d'EDP de conditions expérimentales  $w_i^{inj}$  et  $w_i^{init}$  et de fonctions isotherme le réseau considéré.

 $\longrightarrow$  Meilleure robustesse et meilleure précision.

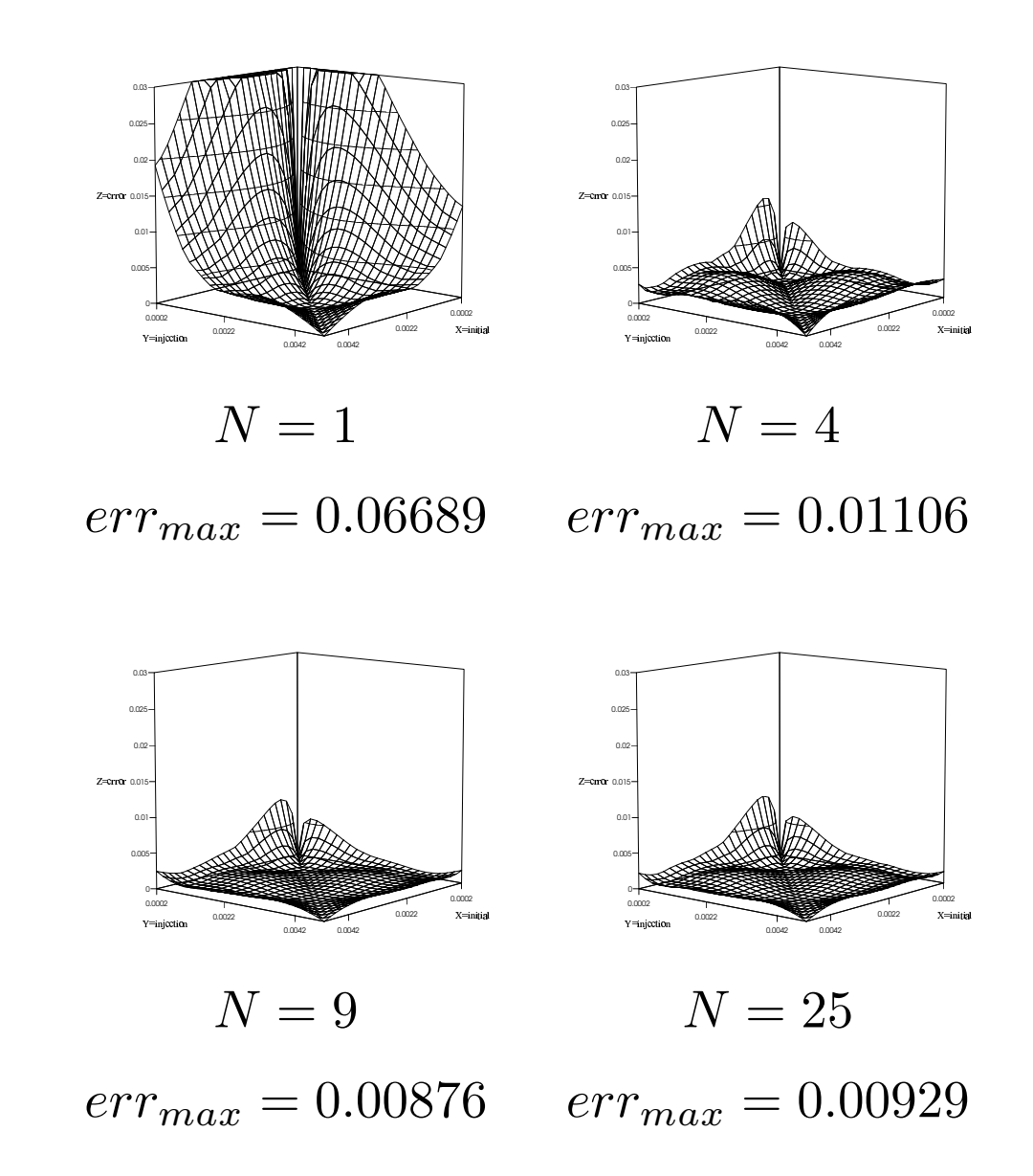

Erreurs sur une plage de conditions expérimentales

# Choix des conditions expérimentales

- Sur une grille Impossible pour un nombre de corps important
- Aléatoirement choisis et modifiés en cours d'évolution

Avec quelle fréquence ?

• Par co-évolution  $Conditions$  expérimentales – fonctions isothermes  $(RN)$ Fitness des  $RN \equiv \min$  (erreurs sur CI) Fitness des  $CI \equiv \max$  (erreurs des RN)

## Chromatographie et RN: conclusions

- Pas de modèle *a priori*
- Pas de problème adjoint
- Méthode coûteuse
- Permet de prendre en compte plusieurs données expérimentales (robustesse).
- Comparaison avec la méthode déterministe en cours sur données réelles  $(chères).$
- Comparaison avec la Programmation génétique ???

## Identification of macro-mechanical models

coll. F. Jouve, B. Lamy (CMAP), and M. Sebag, H. Maitournan (LMS)

#### Behavioral law of materials

- needed for accurate CAD;
- ill-known for new materials (e.g. polymers).

### Art of macro-mechanical modeling:

- Adapting the model of another material;
- $\bullet$ Designing <sup>a</sup> brand new model;
- Starting with <sup>a</sup> micro-mechanical analysis.

#### Fails when the current material:

- does not resemble other materials;
- does not fit expert's guesses;
- is not provided a tractable model by  $\mu$ -M analysis.
### Two different backgrounds:

- 3-D hyperelastic materials (e.g. rubber) are described by the *strain* energy function  $E(I_1, I_2, I_3)$  ( $I_i$  are the invariants of the local strain tensor). GP representation is straightforward.
- 1-D rheological models describe general visco-elasto-plastic materials via assembly of elementary elements (springs, sliders and dashpots). Specific GP representation was designed:

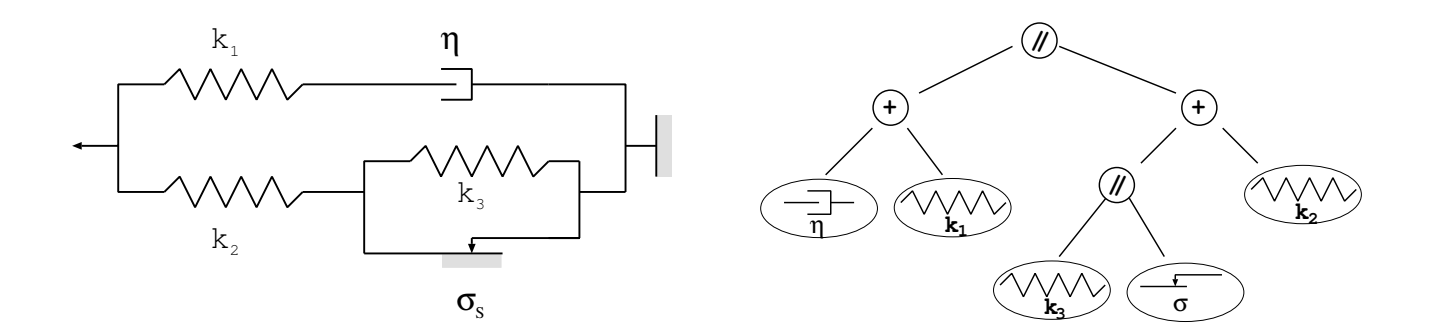

## Strain energy function identification

### The direct problem

For <sup>a</sup> given constitutive law and <sup>a</sup> given loading, the Finite Element Method allows to compute the simulated behavior of the structure (displacements, stress).

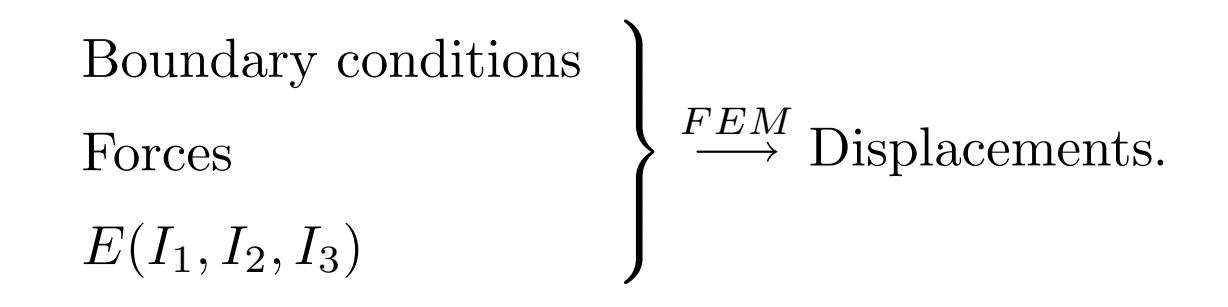

The inverse problem

Boundary conditions Forces  $\left.\begin{aligned} \text{Boundary conditions} \ \text{Forces} \ \text{Dusplaces} \end{aligned} \right\} \xrightarrow{GP} E(I_1,I_2,I_3)?$ 

## Why GP<sup>a</sup> ?

- Values of the second derivatives of the strain energy function are used in the FEM.
- Numerical derivation is unstable and inaccurate.
- $\bullet$ Derivation of RNN is impossible.
- Derivation of GP-trees is straightforward.

<sup>a</sup>We wanted to try GP on <sup>a</sup> non-regression problem

## Fitness

 $\bullet~2\times2\times2~\mathrm{Q}2\text{-mesh}.$ 

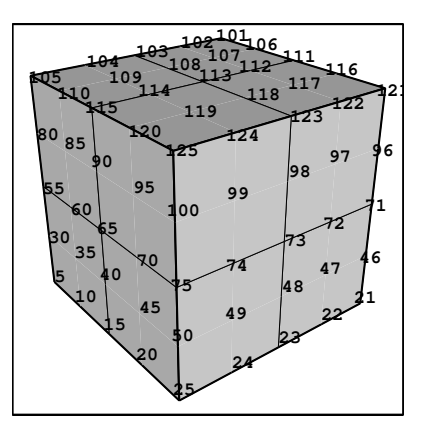

• Three loading cases (the structure is fixed on its lower surface).

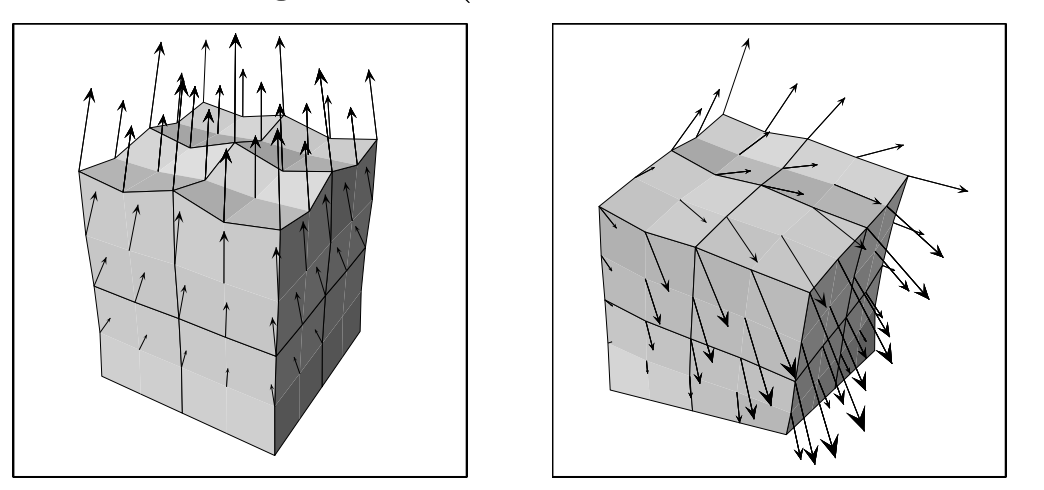

• Sum over the boundary points of the displacement errors.

One fitness evaluation for function  $E$  thus implies

- For each loading case
- For each iteration over the nonlinearity
	- For each element of the mesh
	- For each of the 27 Gauss points of the element
	- the computation of values of  $E$ ,  $\frac{\partial E}{\partial I_i}$ ,  $\frac{\partial^2 E}{\partial I_i \partial I_j}$  at that point
- the numerical solution of the linear system  $(358 \times 358)$ .

and finally the computation of the displacements.

 $\rightarrow$  More than 20000 tree-evaluations on average (for the simplissimus  $2 \times 2 \times 2$ mesh !)

> Worst complexity  $=$  when nonlinear iterations DO NOT converge

## Tableau for the strain energy function identification

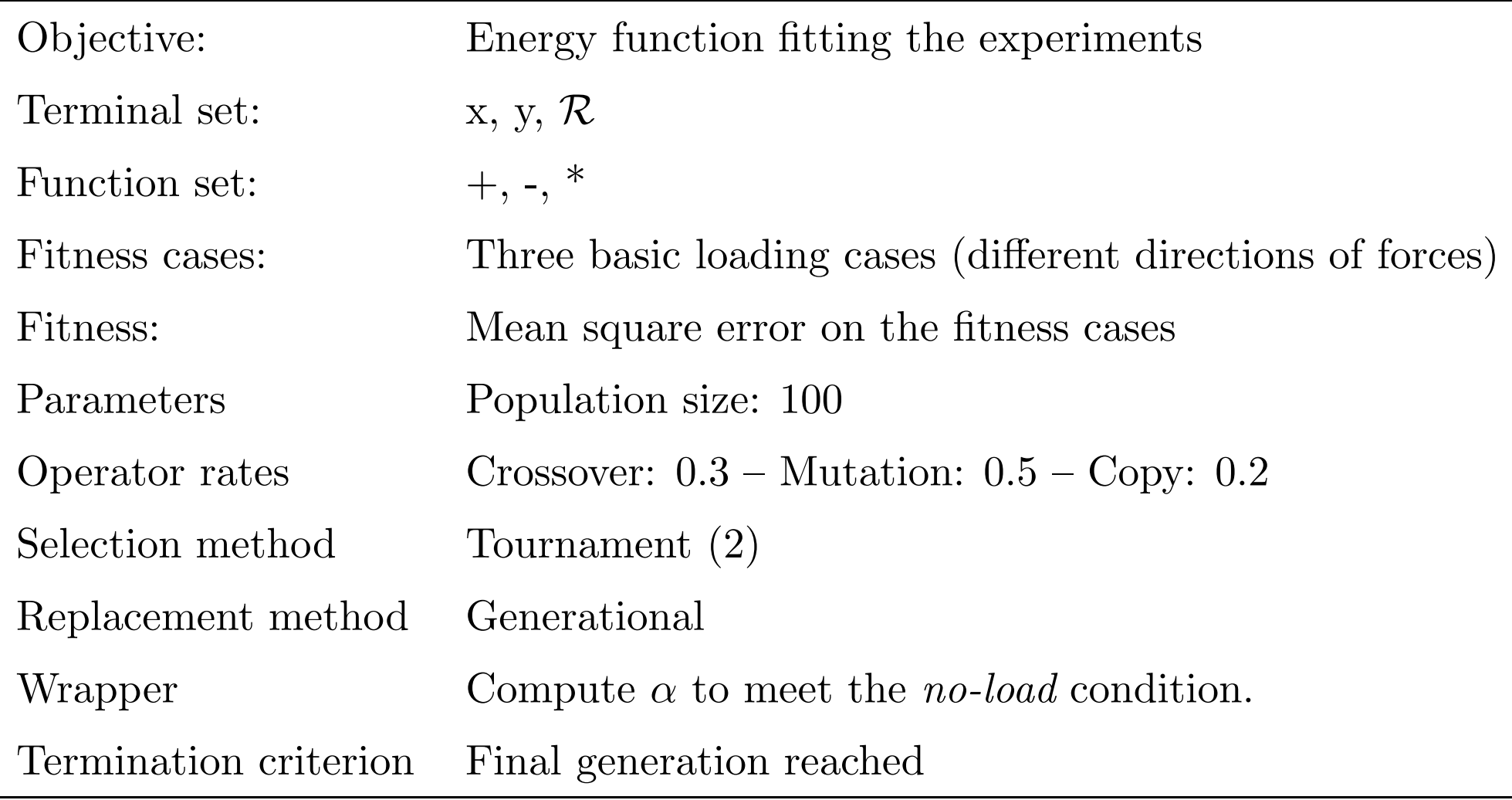

## First NON-results

• Disastrous first trials :

 $\langle 2\%$  of random trees are valid energy functions (i.e. nonlinear iterations in FEM converge).

- Test limits when variables go to  $+\infty$ : get rid of 80% of invalid functions.
- Use of Ogden model for strain energy function:

 $F(I_1, I_2, I_3) - \alpha log(I_3)$ 

where  $\alpha$  is a *posteriori* computed such that

$$
\frac{\partial E}{\partial I_1}+2\frac{\partial E}{\partial I_2}+\frac{\partial E}{\partial I_3}=0
$$

at the no-loading point.

## Further NON-results

- The convergence of the FEM method for "weird" functions depends on the strength of the loadings.
- The smaller the forces, the more random (Ogden) functions have non-zero fitness.
- But all function behave like their linear part for small forces.

No significant result with small forces, no result at all with large forces.

−→ Need to gradually increase the intensity of the loading forces.

## First results (Sigh!)

• Experimental results simulated using Mooney-Rivlin law:

$$
E = aI_1 + bI_2 + cI_3 - (a + 2b + c)log(I_3)
$$

- $(a, b, c) = (1, 1, 1)$ : Law found in  $\lt 5$  generations ... as good as random search !
- $(a, b, c) = (1.2, 1.1, 1.3)$ : three out of four trials find out the linear form. Best result is  $(a, b, c) = (1.2785, 1.0652, 1.3276)$

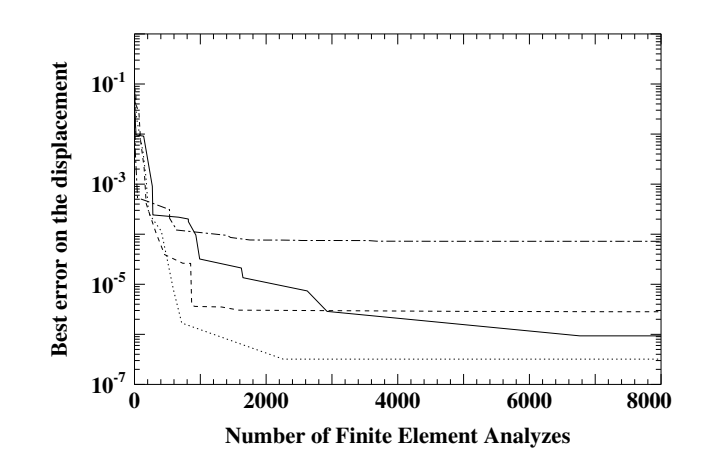

Results of four GP runs limited to 8000 FEA. Best errors:  $3.2 10^{-7}$ ,  $9.33 10^{-7}$ ,  $2.83\,10^{-6}$  and  $7.22\,10^{-5}$ .

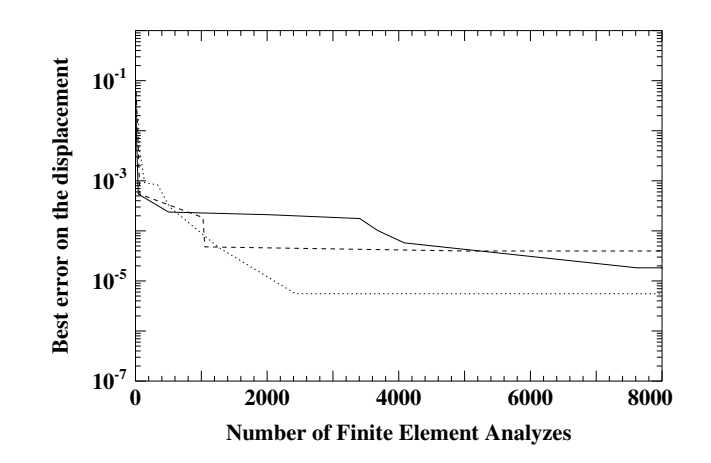

Results of iterated stochastic hill-climbing. Total number of FEAs: 32000. Best overall error:  $5.5510^{-6}$ 

## GP and hyperelastic materials: Conclusion

- Feasibility results
- Specific handling of real-valued terminals (partial local hill-climbing).
- $\bullet$ Need for mechanical expertise all along
- •Careful design of test experimental conditions
- Coupling with symbolic computation
- Post-GP optimization of real-values in best GP-trees (ES or hill-climbing).

### 1D Elasto-visco plastic materials

#### Input: Experimental curves

- observed strain  $\epsilon(t)$  for applied stress  $\sigma(t)$ ;
- observed stress  $\sigma(t)$  for applied strain  $\epsilon(t)$ ;

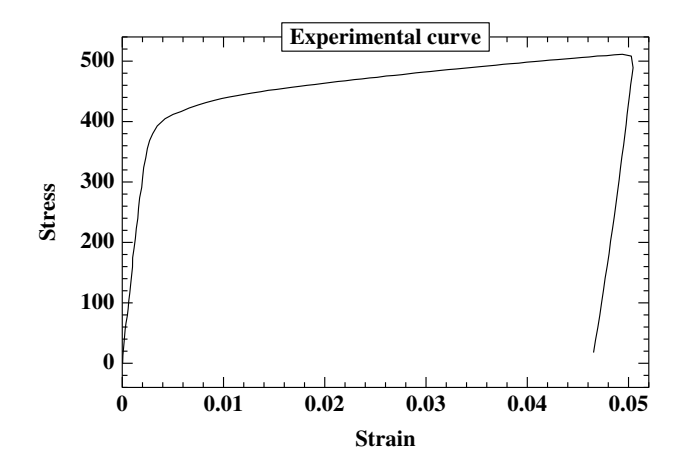

#### Output: Behavioral law

Differential equations linking  $\epsilon(t)$ ,  $\sigma(t)$  and their derivatives, e.g.

if 
$$
\sigma(t) < \sigma_1
$$
 then  $\sigma(t) = a.\epsilon(t) + b.\dot{\epsilon}(t)$   
else if  $\sigma(t) < \sigma_2$  then  $\sigma(t) = c.\epsilon(t) + d.\dot{\epsilon}(t)$ 

Criteria: the law must fit the experiments and be comprehensible.

## Search space: Rheological models

## Dynamic 1-D laws.

Assembly in series or parallel of

- springs (elastic behavior)
- sliders (plastic behavior)
- dashpots (viscous behavior)

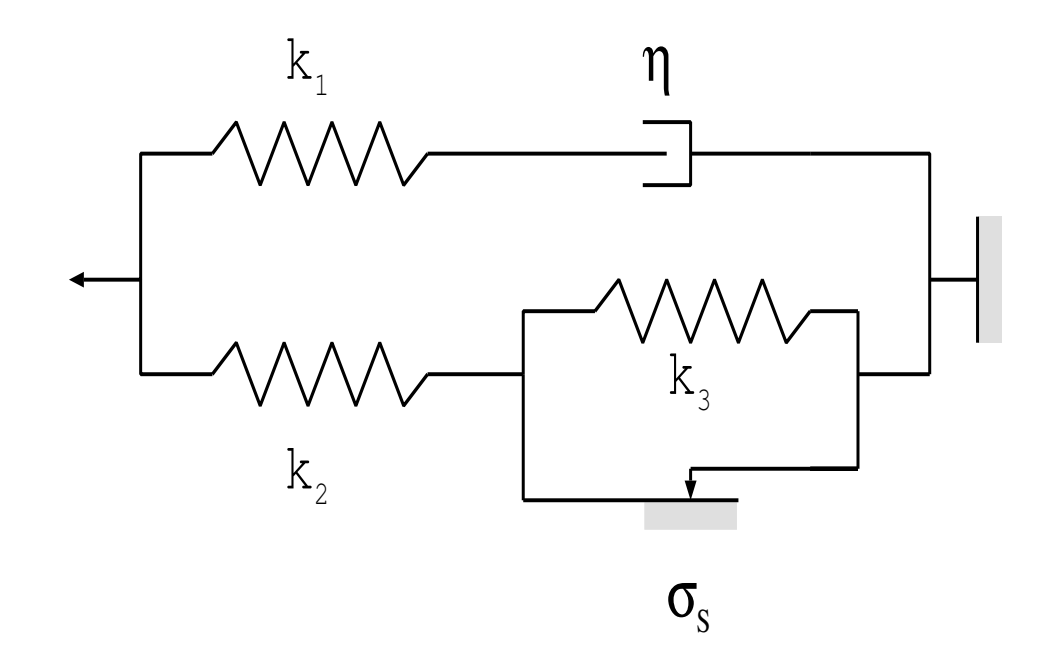

### Identification Goals:

- For <sup>a</sup> given model, adjust the parameters <sup>=</sup><sup>⇒</sup> Parametric optimization
- Optimize both the model and the parameters

<sup>=</sup><sup>⇒</sup> Non-parametric optimization

## Simulation of <sup>a</sup> Rheological model

#### Elementary equations:

- Spring $(k)$
- Slider( $\eta$ )
- Dashpot $(\sigma_S)$

# $\sigma(t) = k \cdot \epsilon(t)$  $\sigma(t) = \eta \cdot \dot{\epsilon}(t)$  $(\dot{\epsilon}(t) = 0) \ OR \ (|\sigma(t)| = \sigma_S)$

### Connection equations:

• Series

$$
\epsilon_{parent}(t) = \epsilon_{child_1}(t) + ... + \epsilon_{child_m}(t)
$$
\n
$$
\sigma_{parent}(t) = \sigma_{child_1}(t) = ... = \sigma_{child_m}(t)
$$
\n• Parallel  $\epsilon_{parent}(t) = \epsilon_{child_1}(t) = ... = \epsilon_{child_n}(t)$ \n
$$
\sigma_{parent}(t) = \sigma_{child_1}(t) + ... + \sigma_{child_n}(t)
$$
\nSolve\n
$$
\{ \text{ equations } \} \cup (\epsilon_{arrow}(t) = \epsilon_{exp}(t))
$$

 $\longrightarrow$ 

$$
\sigma_{sim}(t) = Fn(\epsilon_{exp}(t),\dot{\epsilon}_{exp}(t))
$$

## Parametric identification

A <sup>g</sup>iven model (e.g. polyethylene)

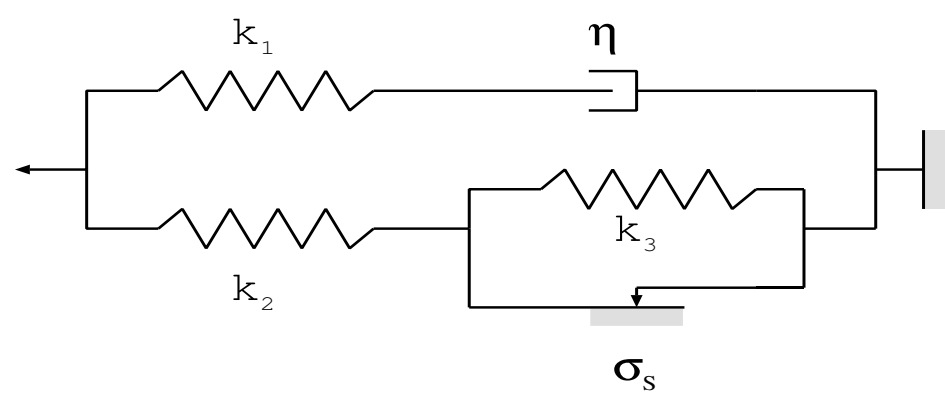

 $\sigma_{sim}(t) = \mathcal{F}(\epsilon(t), \dot{\epsilon}(t); k_1, k_2, k_3, \eta, \sigma_S)$ 

The unknown are  $k_1, k_2, k_3, \eta, \sigma_S$ , and the goal is to minimize  $\sum_i |\sigma_{exp}(t_i) - \sigma_{sim}(t_i)|^2$ 

Measures are available at discrete times  $t_i$  only ( $\approx$  30-300 values).

### Ill-posed optimization problem

## Methodology

- Write the program computing  $\sigma_{sim}$  (by finite differences approximation of the equations). The parameters of that program are  $k_1, k_2, k_3, \eta, \sigma_S$ .
- Use trial-and-errors, or iterated hill-climbing to adjust the parameters.

Evolutionary Algorithms are <sup>a</sup> better choice!

Standard  $(10+30) - ES$  was used.

### Results

Model for the polyethylene

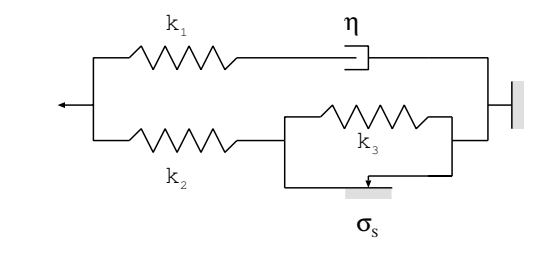

#### Responses of the best model in the population

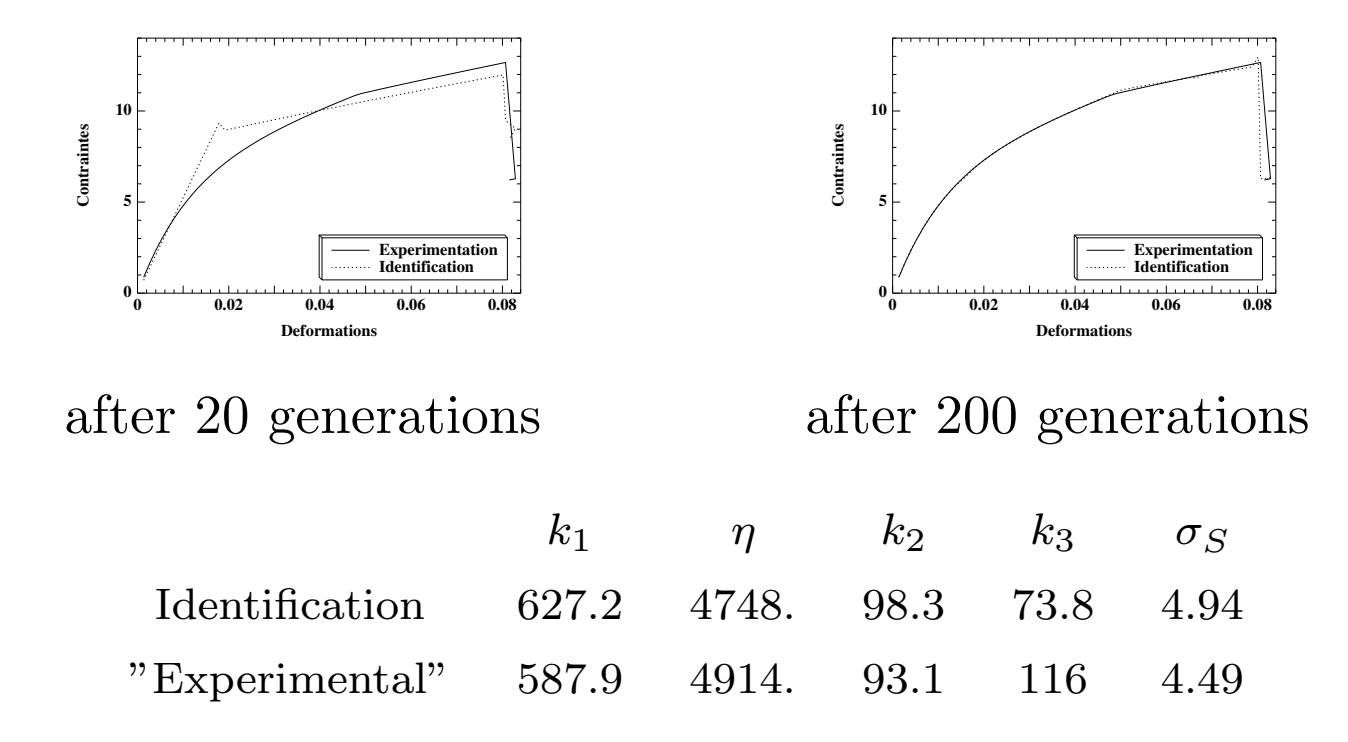

ENPC – Mocule Optimisation – Juin 2005 M. Schoenauer

## Rheological GP

Rheological models  $\equiv$  Trees built from

- $\mathcal{N} = \{$  series +, parallel  $\mathcal{N}$  }
- $\mathcal{T} = \{ \text{ Spring(k)}, \text{Slider}(\sigma_S), \text{Dashpot}(\eta) \}$

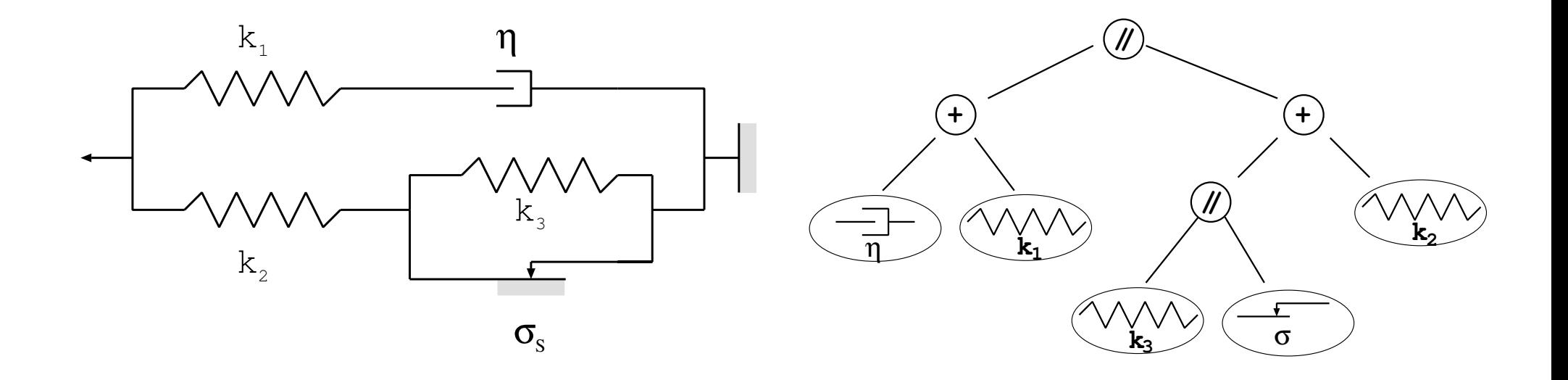

## Fitness computation

- Need for an **interpreter** of rheological model
- The sliders raise many difficulties (2 modes depending on  $\sigma$  w.r.t. the threshold.
- Complexity:  $T \times 2.(3N)^3/3$ , where T is the number of time steps of the loading history and N the size of the model
- Much slower than the compiled program used for parametric identification.

## Evaluation

#### Compilation

$$
H \rightarrow \qquad System \, e \, d \, 'equations \, \mathcal{S}_H
$$

• Ressort $(k)$  $\sigma(t) = k \cdot \varepsilon(t)$ • Amortisseur( $\eta$ )  $\sigma(t) = \eta \cdot \dot{\varepsilon}(t)$ • Patin $(\sigma_S)$  $(\dot{\varepsilon}(t) = 0) \ OR \ (\vert \sigma(t) \vert = \sigma_S)$ • Série  $\varepsilon_{parent}(t) = \varepsilon_{fils_1}(t) + \varepsilon_{fils_2}(t)$  $\sigma_{parent}(t) = \sigma_{files_1}(t) = \sigma_{files_2}(t)$ • Parallèle  $\varepsilon_{parent}(t) = \varepsilon_{fils_1} (t) = \varepsilon_{fils_2} (t)$  $\sigma_{parent}(t) = \sigma_{files_1}(t) + \sigma_{files_2}(t)$ 

### Simulation

$$
\mathcal{S}_H \cup (\varepsilon_H(t) = \varepsilon_{exp}(t)) \rightarrow \sigma_H(t)
$$

#### Evaluation

$$
f(H) = Distance(\sigma_H, \sigma_{exp})
$$

## Critère d'arrêt

### Sources d'erreur

- ED  $\rightarrow$  Différences finies
- Erreurs expérimentales
- $\bullet$  Bruit de résolution

#### Estimation de l'erreur

$$
Err = ||\sigma_H(t_{exp} = t_1, t_2, t_3, \ldots) - \sigma_H(t_{exp} = t_1, t_3, t_5, \ldots)||
$$

#### Critère de succès

$$
f(H) \approx Err
$$

## Results

• 20% of successful runs (w.r.t. error criterion)

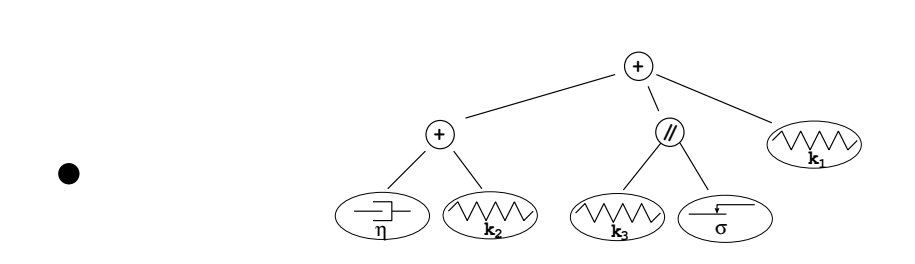

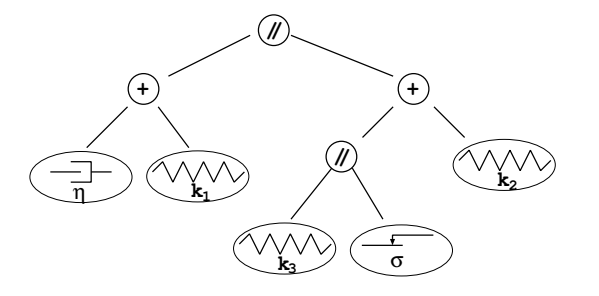

Repeatedly found (wrong!) structure Compare to actual one  $\rightarrow$  due to the absence of *creep* in the experiments.

• Best values of the parameters:

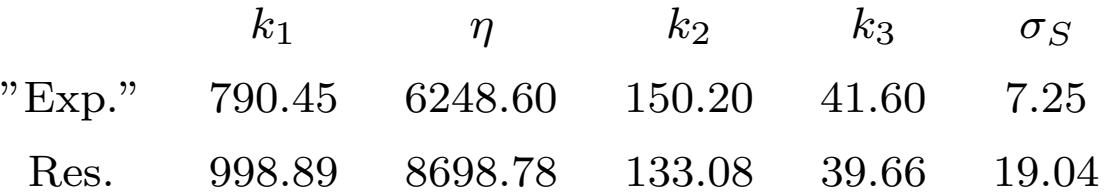

## GP in law identification : Parametric vs non-parametric

### Parametric identification

- gives more accurate results more rapidly
- ... if the guess of the model is good.
- otherwise, the bias can be misleading.

Non-parametric identification

- looks for solution in a much larger space
- ... but can easily get lost
- and may require heavier computational skills.

In both cases, the experimental data are crucial: Use EC to discover discriminant experiments for similar models. e.g. creep in the polyethylene case above

## Embryogénèse : Synthèse de réseaux de neurones F. Gruau, 95

Idée: Faire évoluer un programme dont l'exécution donne une solution.

Arbre  $\rightarrow$  graphe de connexion

**Embryogenèse** : un "embryon" se développe selon un arbre de règles.

Sur un exemple, dans le contexte des réseaux de neurones booléens:

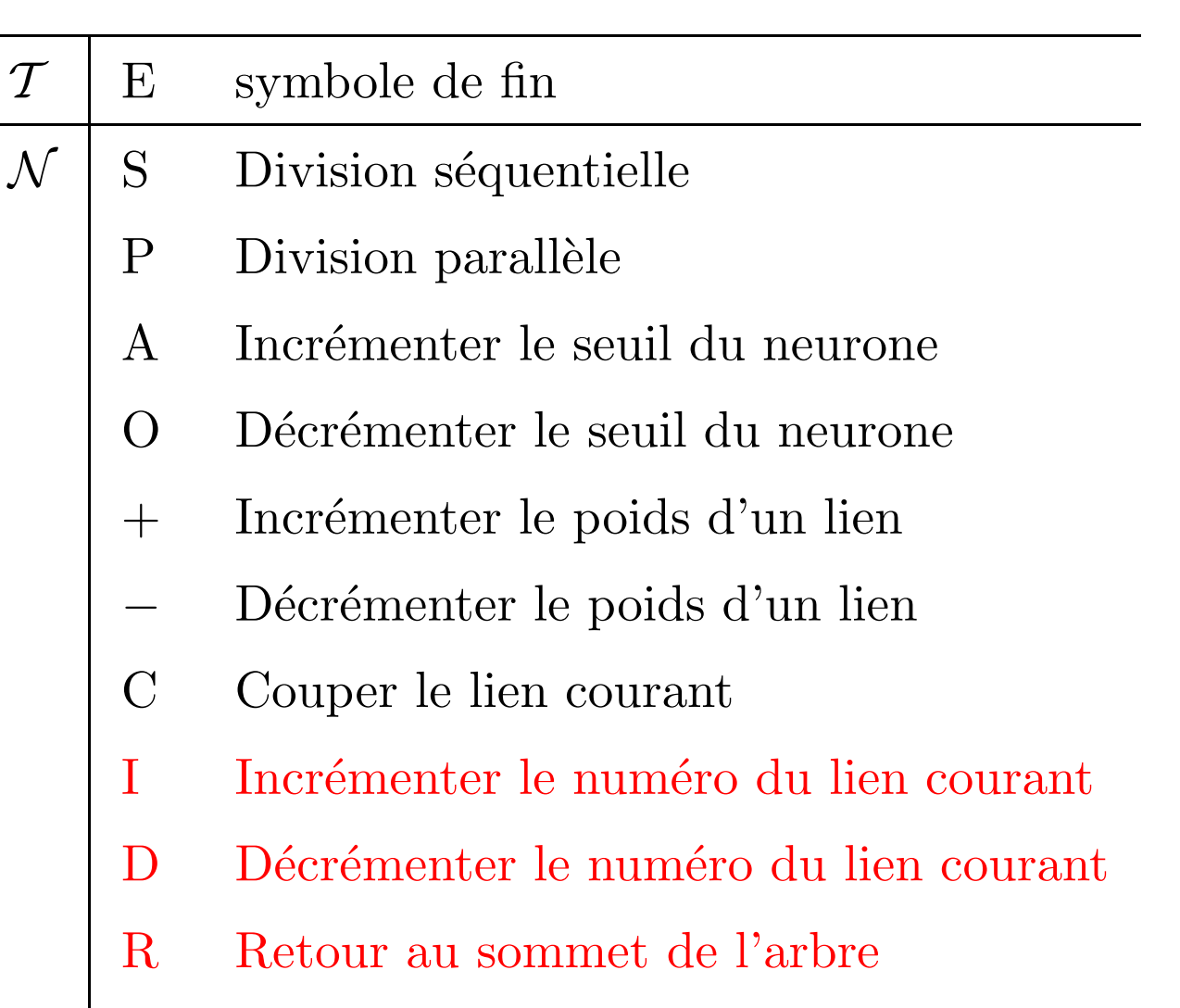

W Wait

Remarque :

un seul terminal  $\Rightarrow$  besoin de mutation !

 $ENPC$  - Mocule Optimisation - Juin 2005

### Développement d'un réseau de neurones

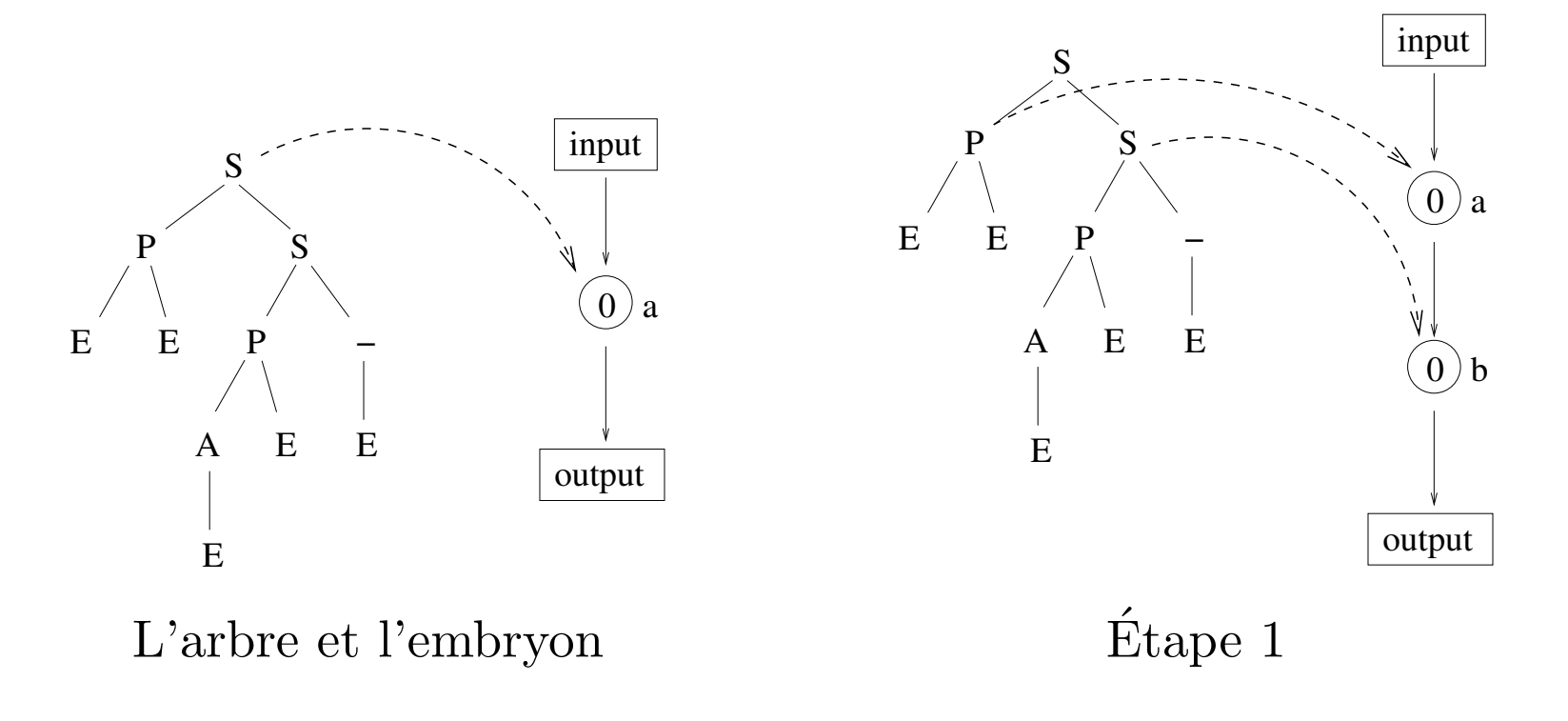

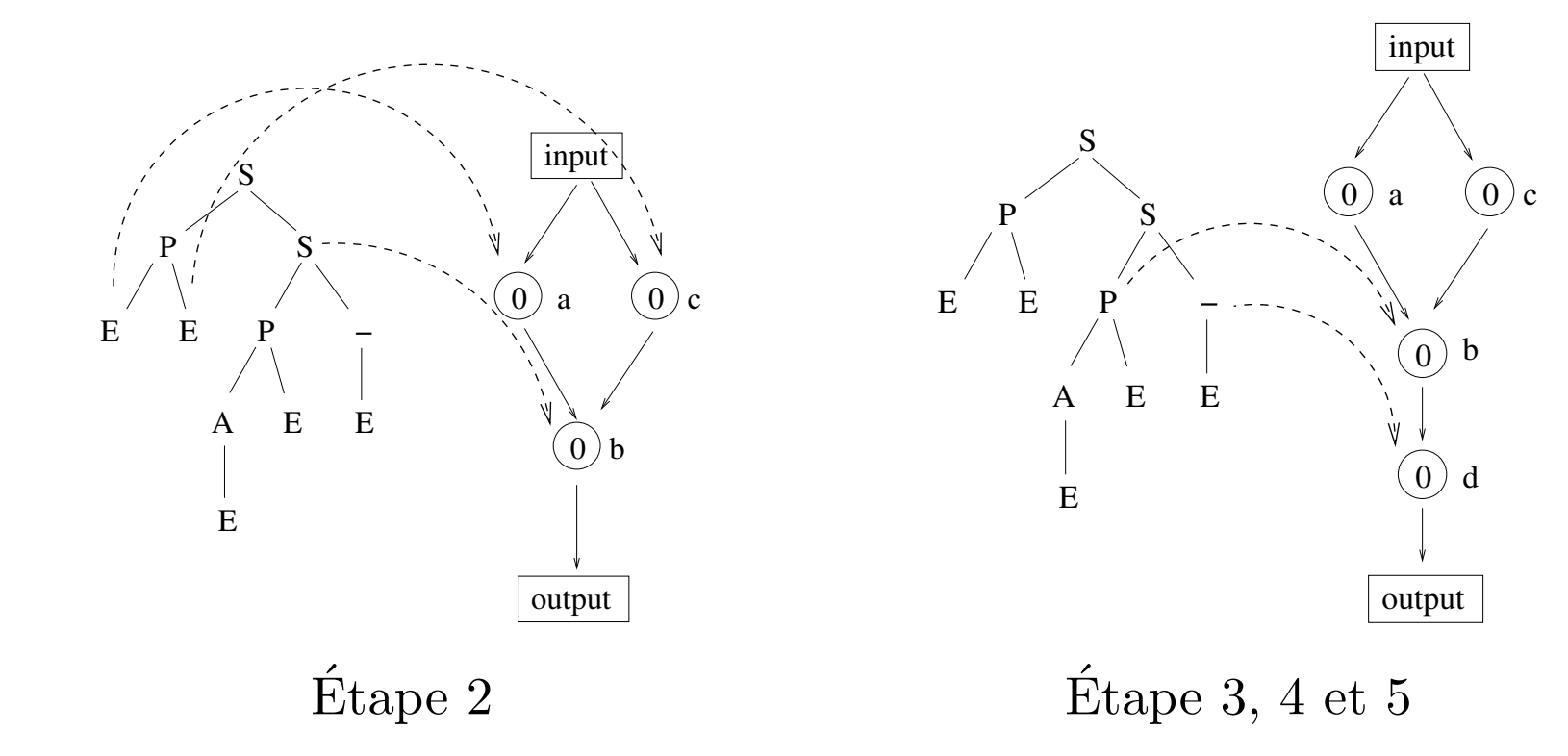

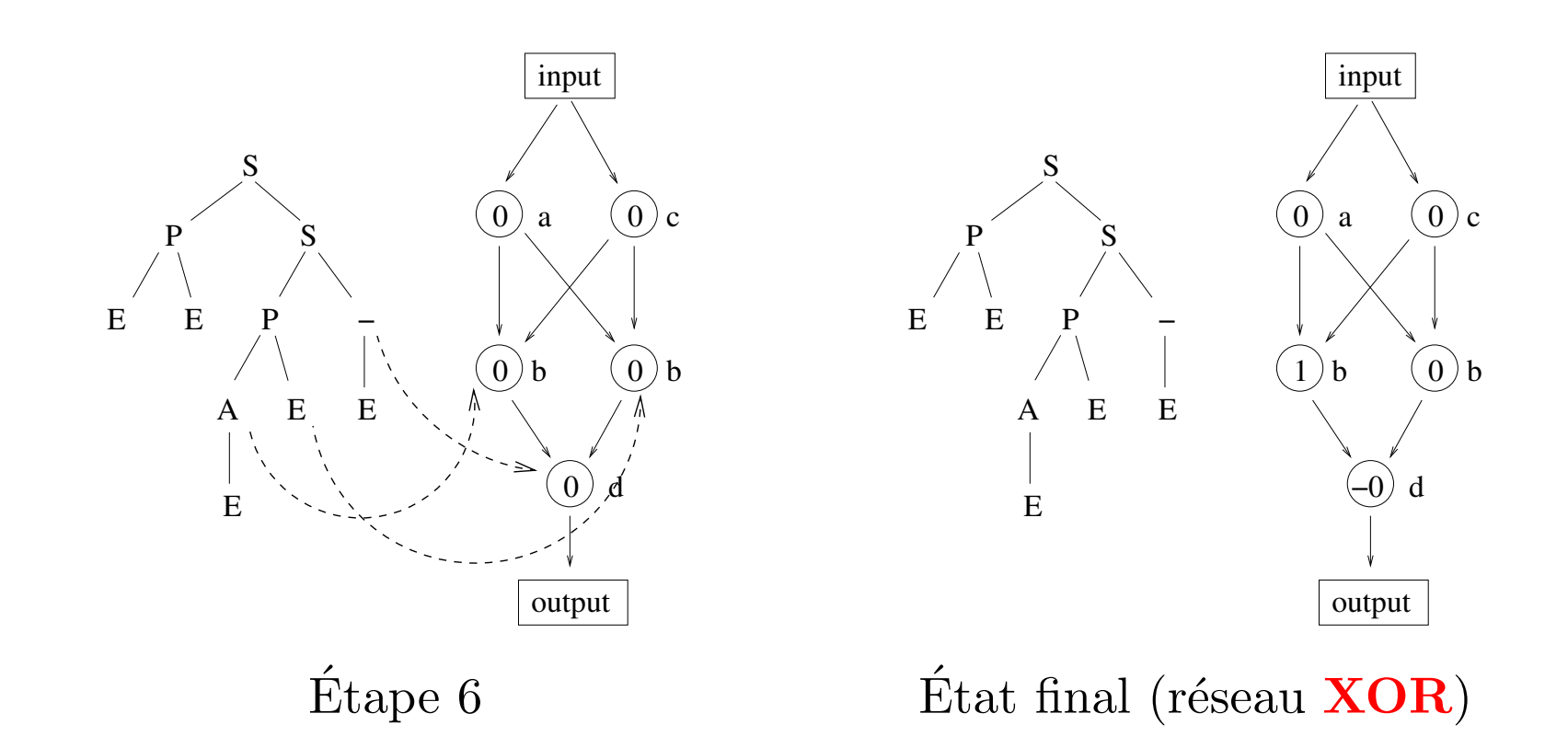

#### Avec récursion:

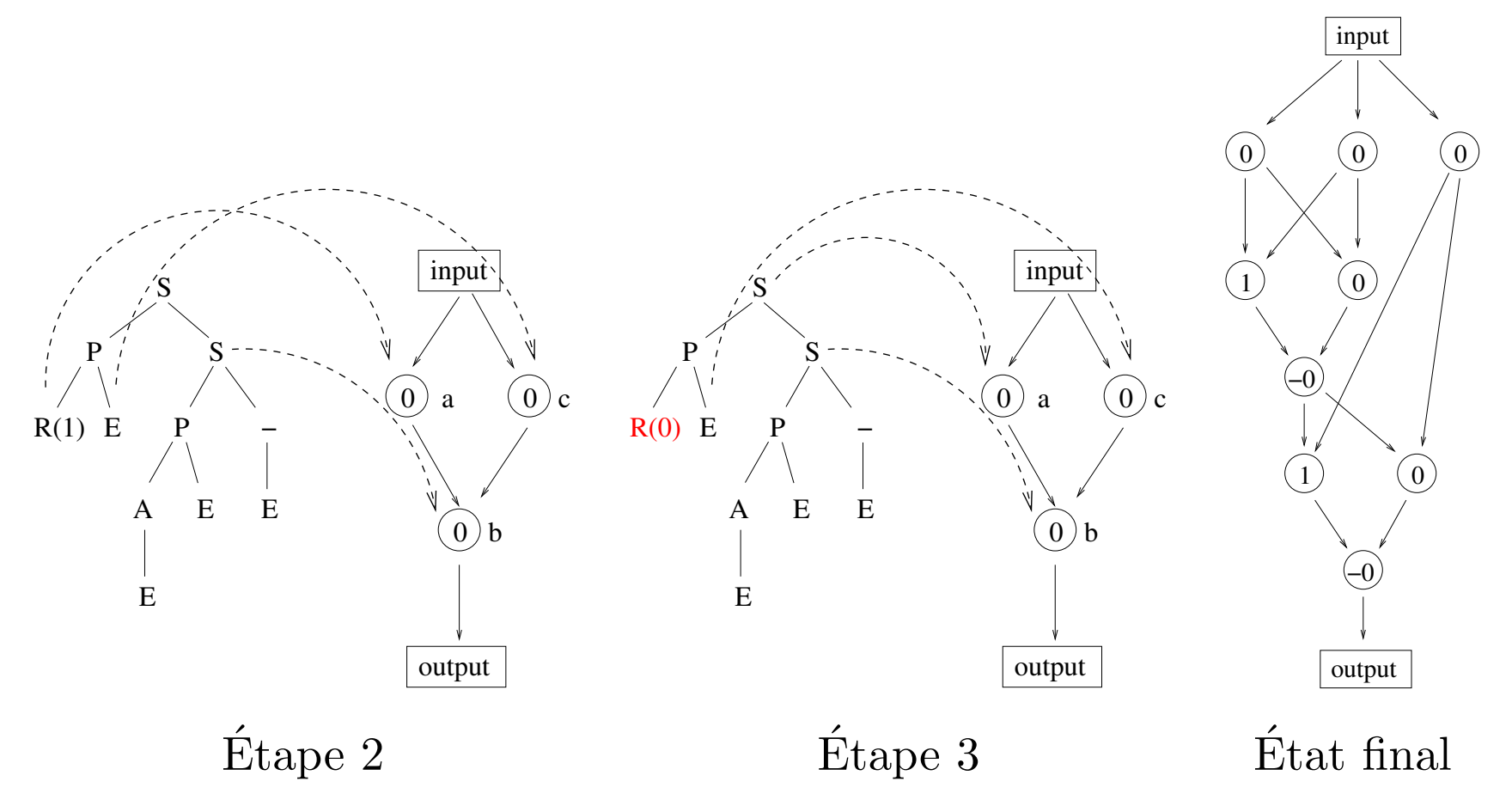

## Embryogenèse : synthèse de circuits analogiques Koza et al. 95, 98

### Embryon :

une entrée, une sortie

2 cellules initiales : connection source — sortie

connection terre — sortie

#### Acquis :

Simulateur de circuits analogiques ROBUSTE SPICE (217 <sup>000</sup> lignes, Berkeley)

#### Réalisations :

Filtres passe-bande asymétriques Extracteur racine cubique Amplifieurs,...

## Synthèse de circuits analogiques (2)

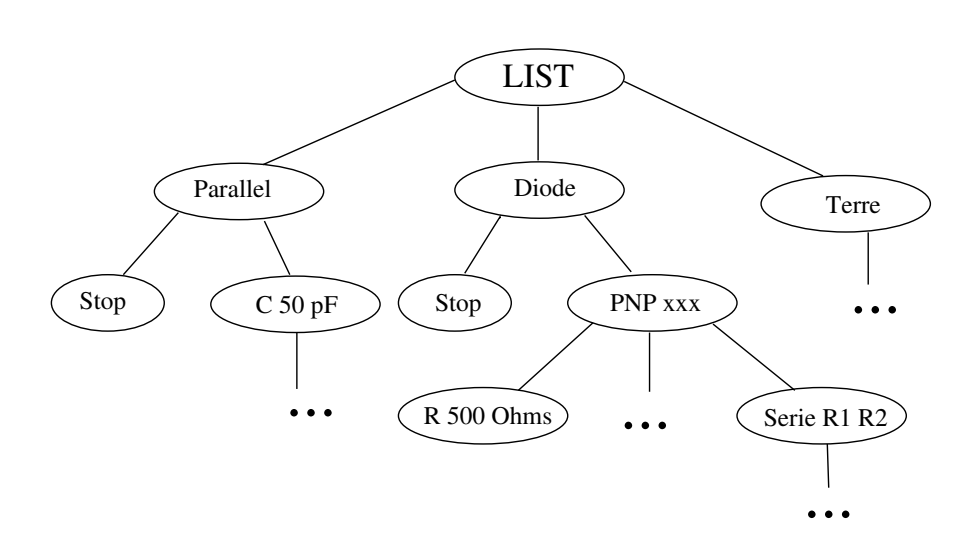

Un exemple de programme et d'embryon

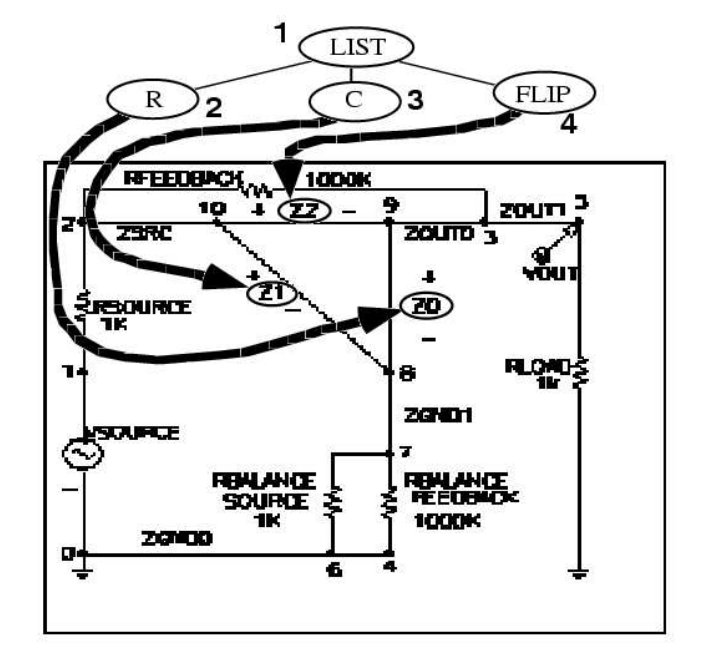

#### Exemples de noeuds et terminaux

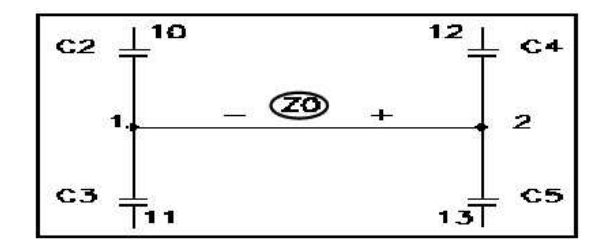

Fil générique

### Développement :

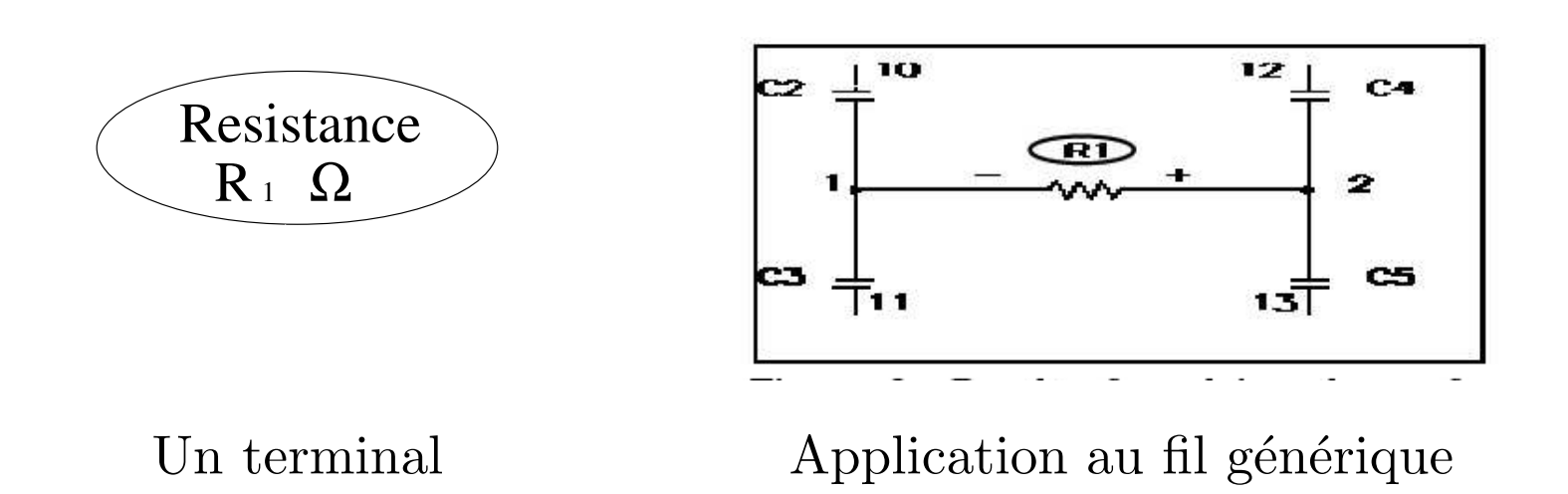

 $R_1, R_2$  $cs \frac{1}{11}$  $13$ 10  $CZ =$ 

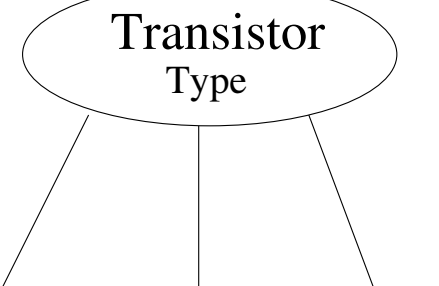

Parallele

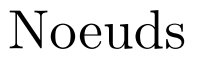

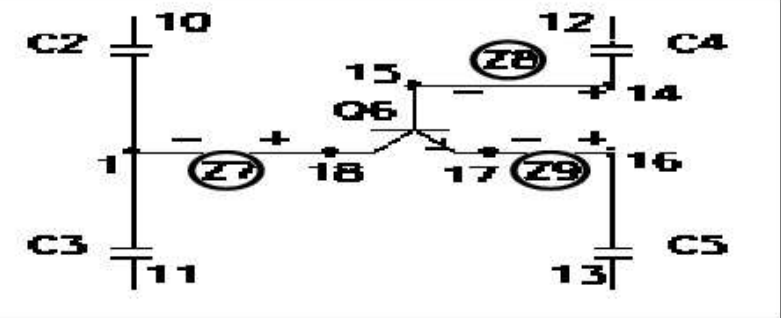

⋒

 $12<sub>2</sub>$ 

 $C<sub>4</sub>$ 

3

2

 $C<sub>5</sub>$ 

Noeuds Application au fil générique

### + mémoire, récursion et subroutines

 $c2 \frac{1}{T}$ <sup>10</sup>

### Un résultat: Ampli opérationnel 60dB

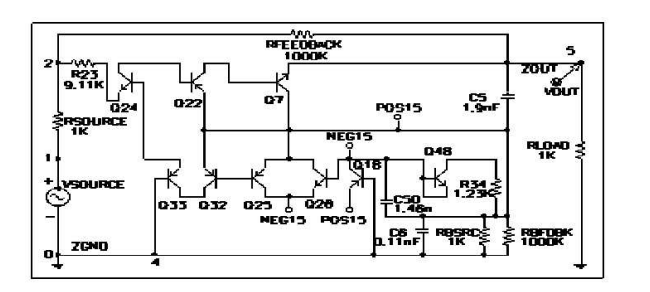

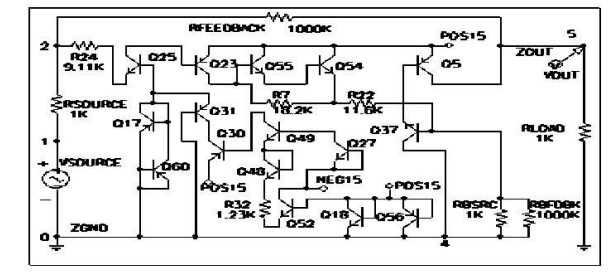

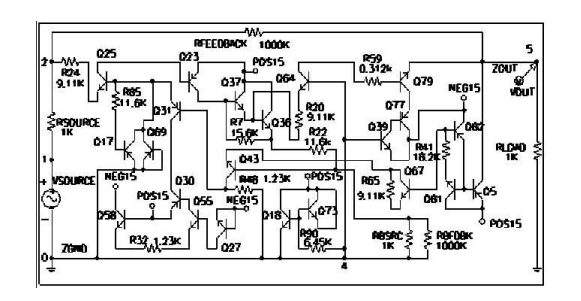

Meilleur initial

Génération 49

### Génération 109

Mais taille population  $= \dots 640 000$ 

## Identification de fonctions: Conclusion

- Les problèmes inverses mal posés sont des candidats à l'optimisation ´evolutionnaire
- Paramétrique / non-paramétrique Pas de choix "naturel"
- Prendre en compte la connaissance du domaine
	- $-$  dans la représentation ;
	- dans les opérateurs de variation ;
	- $-$  dans la définition de la fitness ;
	- dans l'interprétation des résultats.
- Attention au choix des expériences

#### Ni les AEs ni l'application ne sont à traiter en boîte noire